# **API Documentation-NIC MA API FOR GPDP (Draft**  $0.1)$

2021

# NIC MA API FOR GPDP DRAFT VERSION 0.1 **NATIONAL INFORMATICS CENTRE**

A-BLOCK CGO COMPLEX | New Delhi - 110003

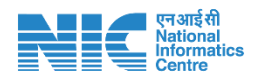

## **Document Overview:**

The document provides details about consuming API to provide the Mission Antyodaya Survey data for uploaded village lists . The API is published by NIC.

#### **Amendment Log**

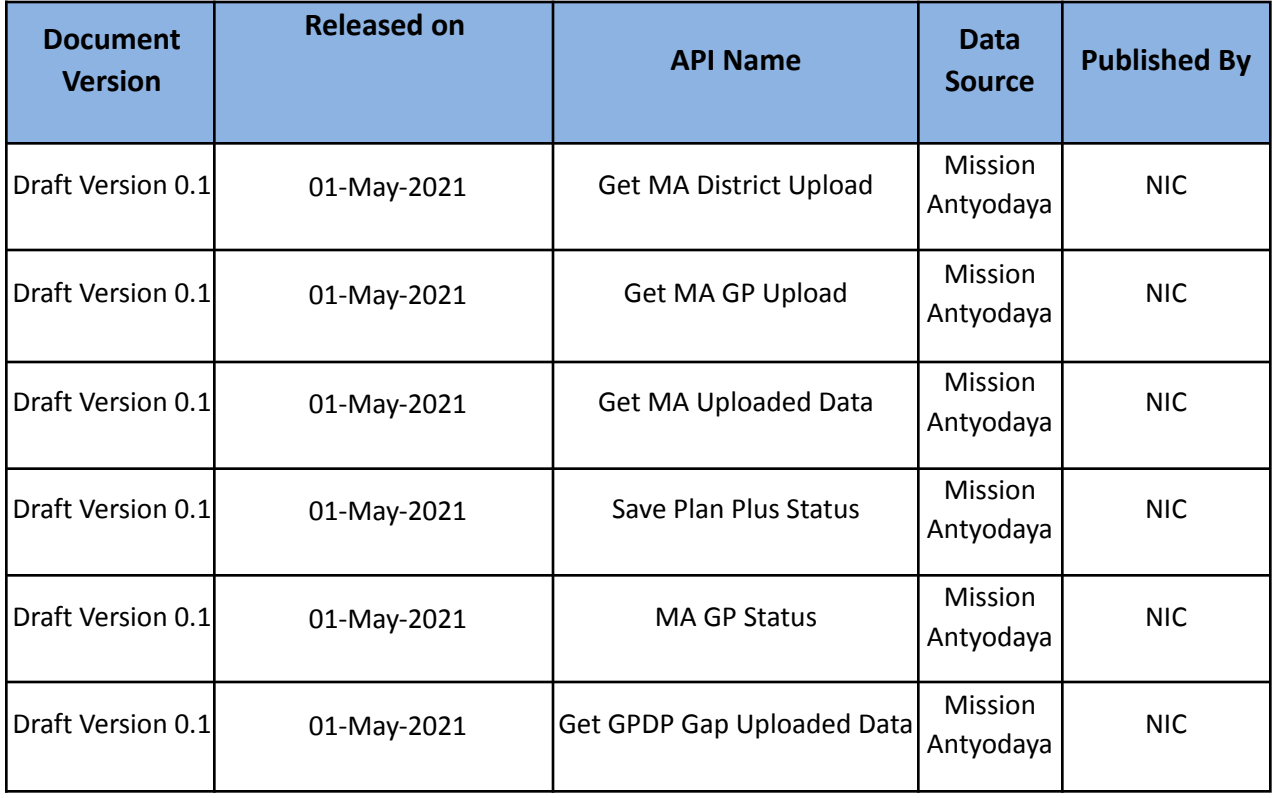

*This document is strictly private, confidential and personal to its recipients and should not be copied, circulated or reproduced in whole or in part without appropriate authorization*

*Contact Us:*

**National Informatics Centre # A – Block CGO Complex, Lodhi Road, New Delhi - 110003**

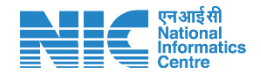

# **API Name – Get MA District Uploaded**

#### **API Overview**

This API provides Districts uploaded in MA

#### **Authentication**

This API is authenticated

#### **Version**

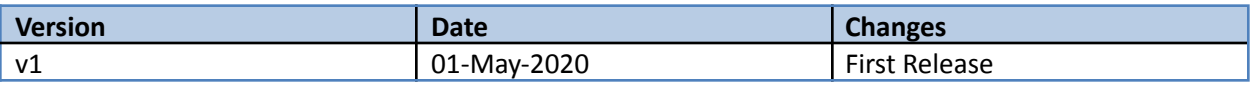

#### **URL**

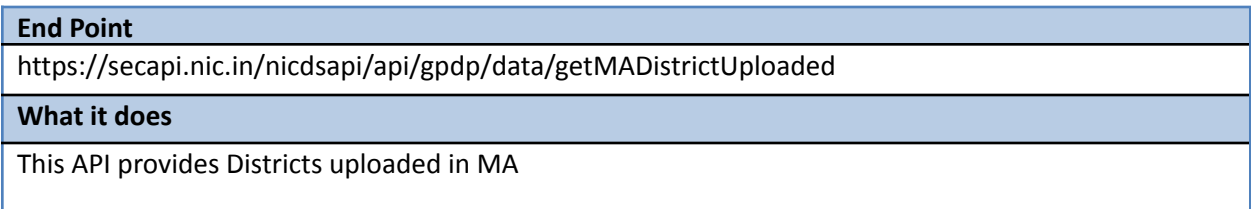

#### **HTTP Method to be used**

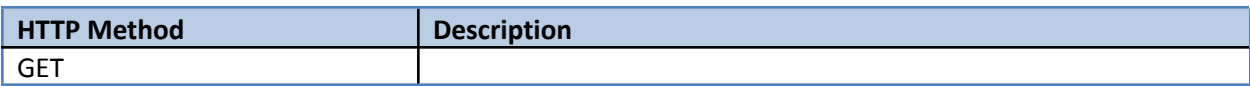

#### **API Headers**

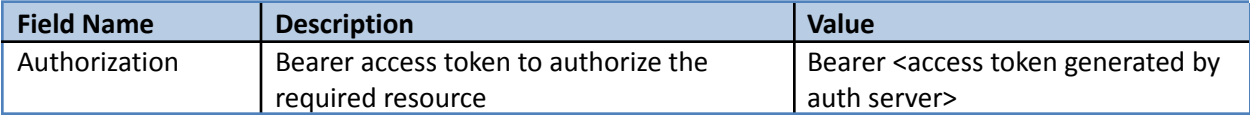

#### **API Parameters**

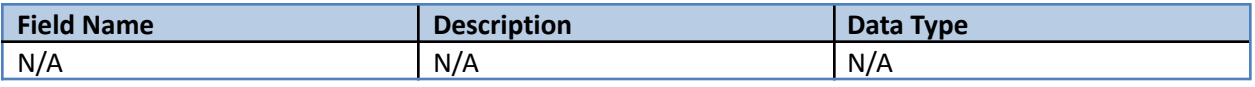

#### **API Response Format**

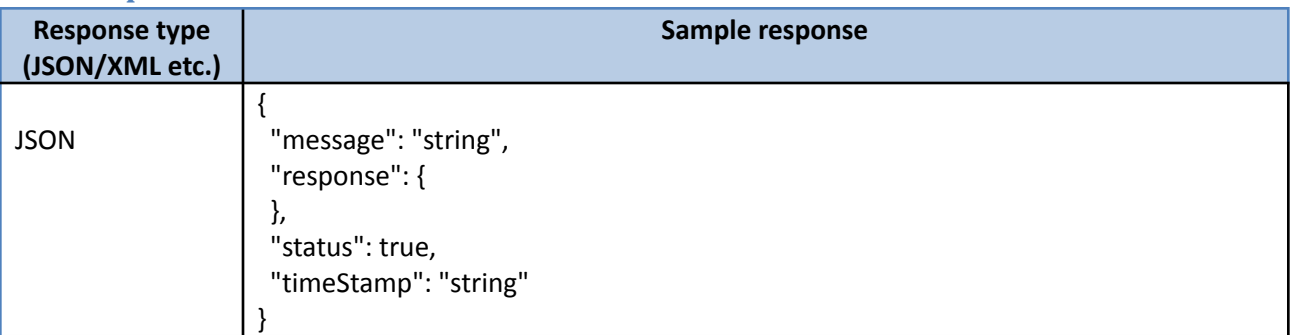

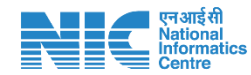

# **API Name – Get MA GP Uploaded**

#### **API Overview**

This API provides GPs uploaded in MA

#### **Authentication**

This API is authenticated

#### **Version**

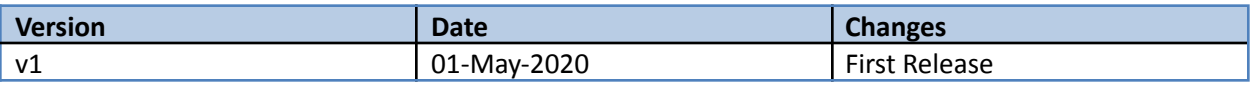

#### **URL**

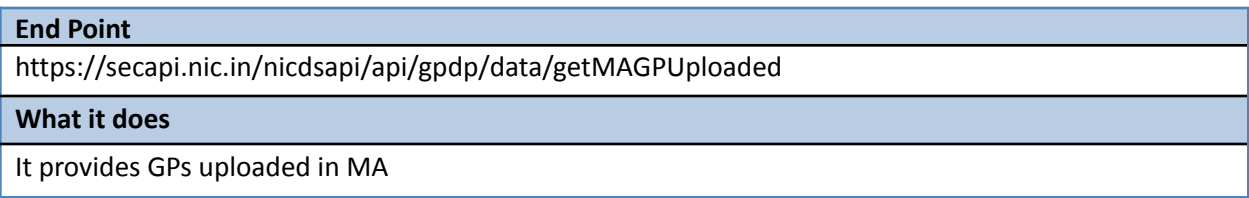

#### **HTTP Method to be used**

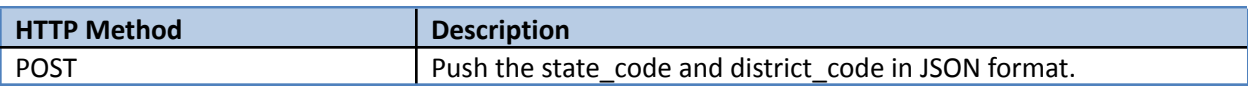

#### **API Headers**

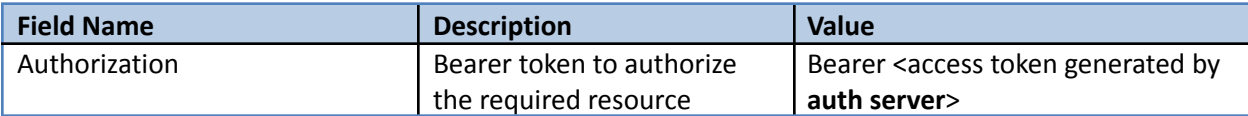

#### **API Parameters**

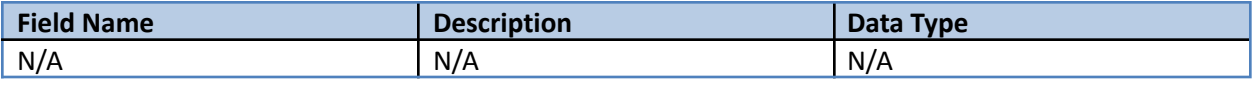

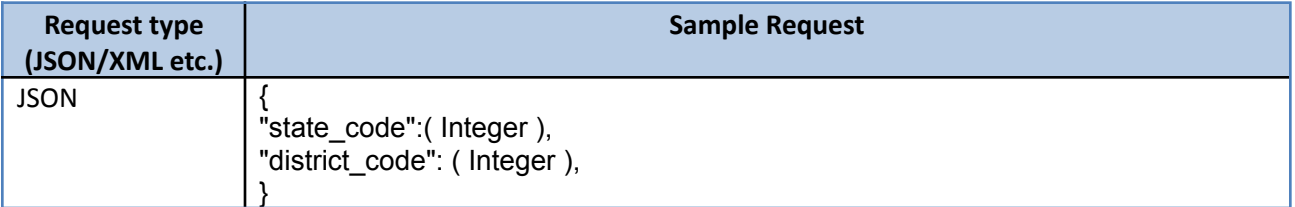

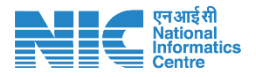

# **API Name - Get MA Uploaded Data**

 $\overline{a_1}$  ,  $\overline{a_2}$  ,  $\overline{a_3}$  ,  $\overline{a_4}$  ,  $\overline{a_5}$  ,  $\overline{a_6}$  ,  $\overline{a_7}$  ,  $\overline{a_8}$  ,  $\overline{a_9}$  ,  $\overline{a_9}$  ,  $\overline{a_9}$  ,  $\overline{a_9}$  ,  $\overline{a_9}$  ,  $\overline{a_9}$  ,  $\overline{a_9}$  ,  $\overline{a_9}$  ,  $\overline{a_9}$  ,

#### **API Overview**

This API provides uploaded data in MA in JSON format

#### **Authentication**

This API is authenticated

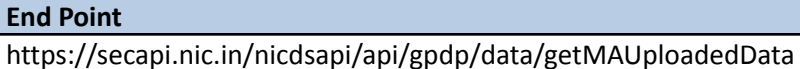

**What it does**

This API provides uploaded data in MA

#### **HTTP Method to be used**

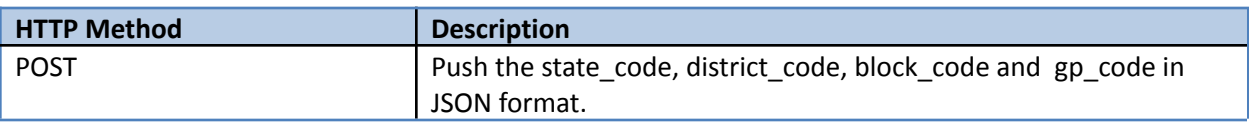

#### **API Headers**

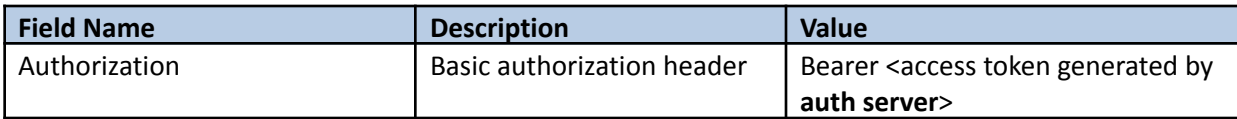

#### **API Parameters**

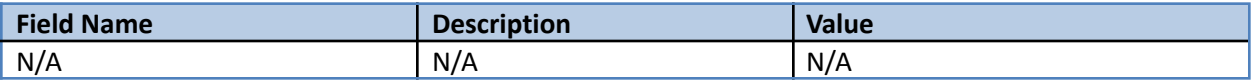

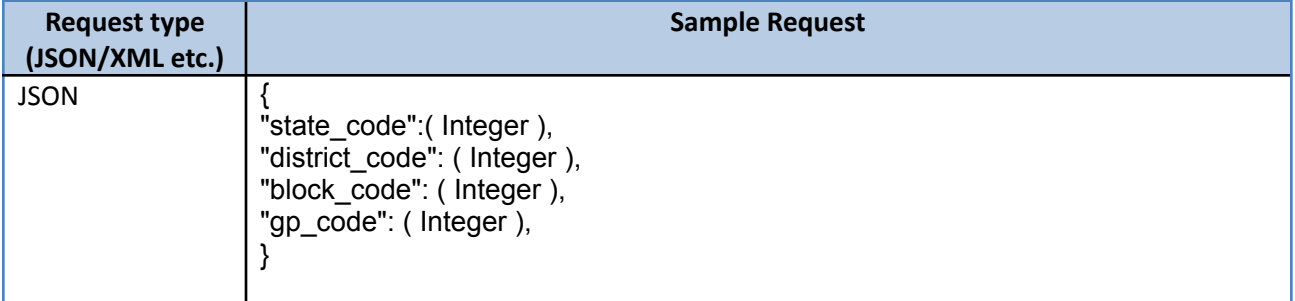

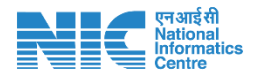

# **API Name - Save Plan Plus Status**

\_\_\_\_\_\_\_\_\_\_\_\_\_\_\_\_\_\_\_\_\_\_\_\_\_\_\_\_\_\_\_\_\_\_\_\_\_\_\_\_\_\_\_\_\_\_\_\_\_\_\_\_\_\_\_\_\_\_\_\_\_\_\_\_\_\_

#### **API Overview**

This API uploads plan plus status

#### **Authentication**

This API is authenticated

#### **End Point**

https://secapi.nic.in/nicdsapi/api/gpdp/data/savePlanPlusStatus

#### **What it does**

This API uploads plan plus status

#### **HTTP Method to be used**

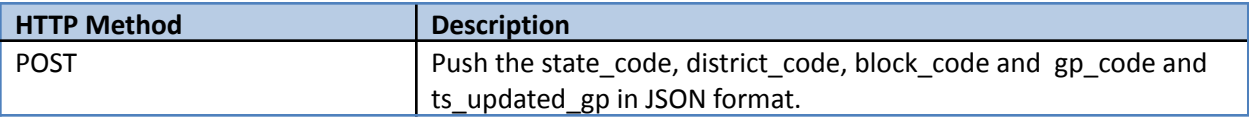

#### **API Headers**

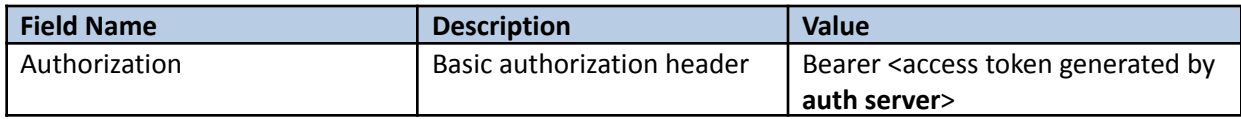

#### **API Parameters**

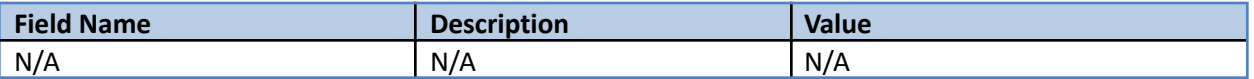

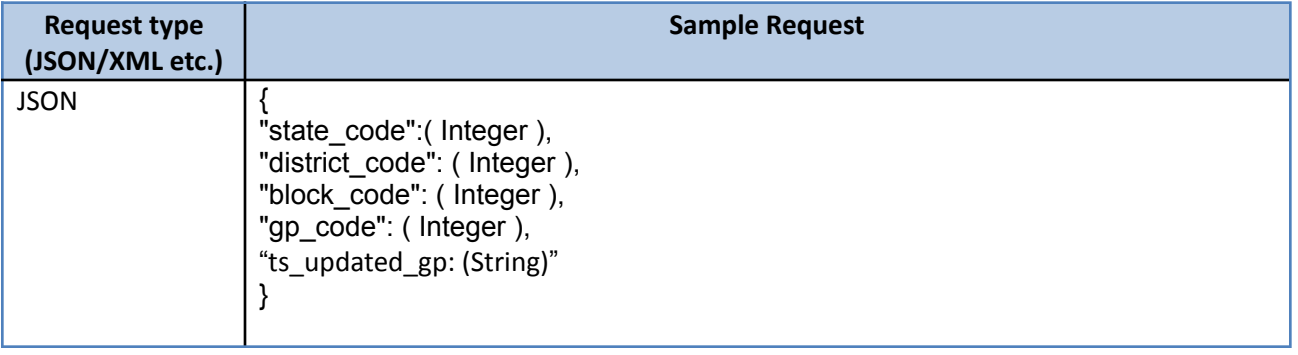

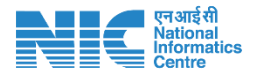

# **API Name - MA GP Status**

\_\_\_\_\_\_\_\_\_\_\_\_\_\_\_\_\_\_\_\_\_\_\_\_\_\_\_\_\_\_\_\_\_\_\_\_\_\_\_\_\_\_\_\_\_\_\_\_\_\_\_\_\_\_\_\_\_\_\_\_\_\_\_\_\_\_

#### **API Overview**

This API provides status of MA GP

#### **Authentication**

This API is authenticated

#### **End Point**

https://secapi.nic.in/nicdsapi/api/gpdp/data/maGPStatus

**What it does**

This API provides status of MA GP

#### **HTTP Method to be used**

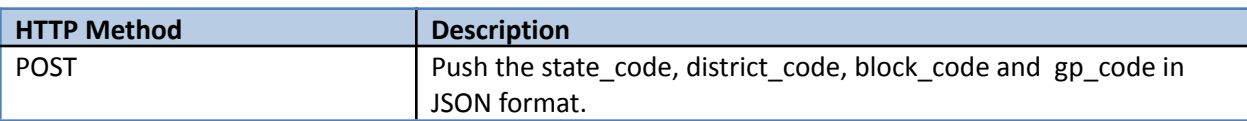

#### **API Headers**

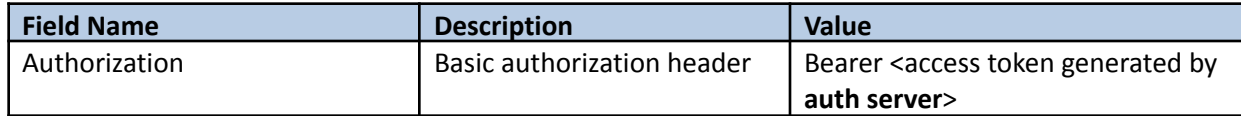

#### **API Parameters**

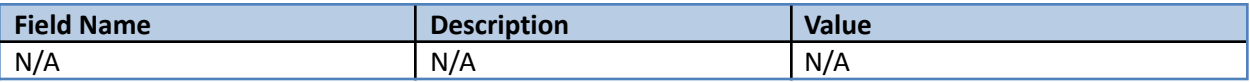

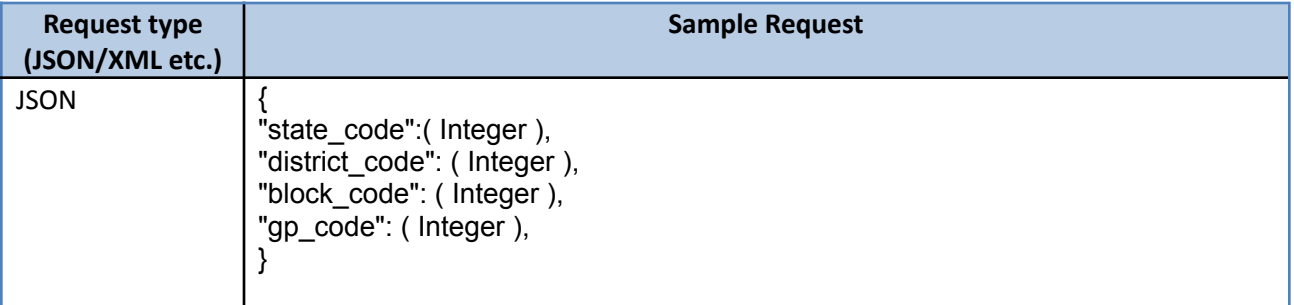

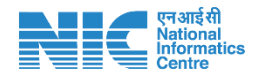

# **API Name - Get MA GP Gap Uploaded Data**

#### **API Overview**

This API provides GAP uploaded data

#### **Authentication**

This API is authenticated

#### **End Point**

https://secapi.nic.in/nicdsapi/api/gpdp/data/gap/getMAGPGAPUploadedData

#### **What it does**

This API provides GAP uploaded data

#### **HTTP Method to be used**

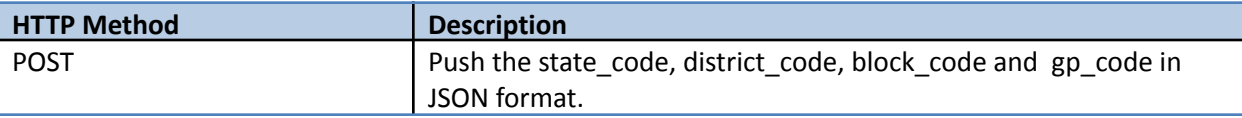

\_\_\_\_\_\_\_\_\_\_\_\_\_\_\_\_\_\_\_\_\_\_\_\_\_\_\_\_\_\_\_\_\_\_\_\_\_\_\_\_\_\_\_\_\_\_\_\_\_\_\_\_\_\_\_\_\_\_\_\_\_\_\_\_\_\_

#### **API Headers**

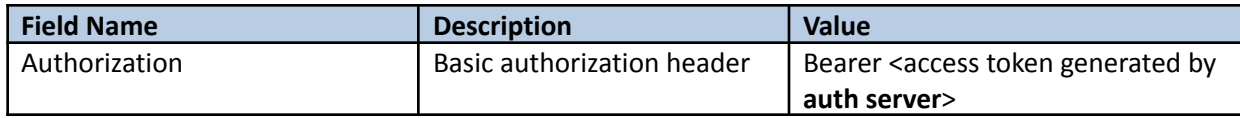

#### **API Parameters**

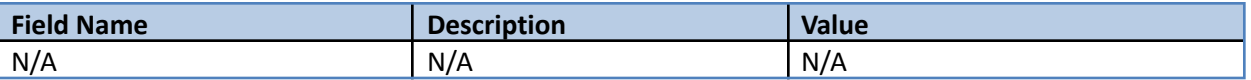

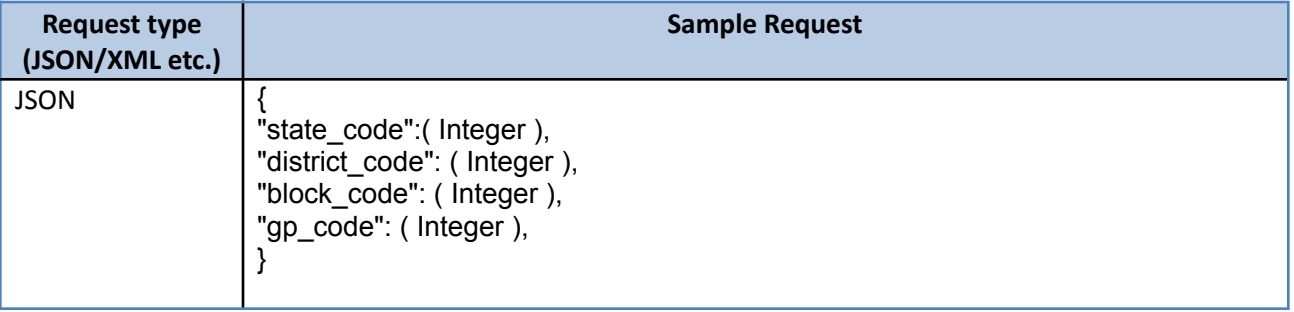

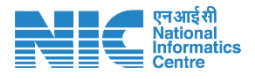

#### **Contact Us**

### **For Technical Clarification Email:** nictech-ma@nic.in

#### **Note :**

- **● The bearer token will be generated using Grant Access Token Portal. The User will need to sign up with a valid email id.**
- **The password and access token will be generated on successful approval by the administrator and will be shared separately on the email.**

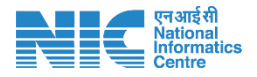